# **Speed ver. 2, July 2005 (Test results updated September 2006)**

Ziheng's naïve benchmark program

## **[Ziheng Yang](http://abacus.gene.ucl.ac.uk/)**

**Note:** Do not change or replace files included in the package.

Thanks to **Nick Goldman** and **Andrew Rambaut** for collecting test results.

#### **Fetching and compiling the programs**

The archive is [http://abacus.gene.ucl.ac.uk/software/speed2.tar.gz,](http://abacus.gene.ucl.ac.uk/software/speed2.tar.gz) which contains Win32 executables as well as C source files, which you can compile for unix/linux/OSX. Look at the Makefile and type make or use the commands like the following to compile.

 cc -o small -O4 small.c tools.c –lm cc -o large -O4 large.c tools.c -lm

To run the program, type **small** or **large** at the command prompt.

### **Simple descriptions**

Both programs test the raw CPU speed for numerical computation. Both are sequential programs and do not use multiple processors if you have any. If you are serious about testing, there are many professional benchmarks available; see, e.g., http://www.specbench.org/.

**small** calculates the transition probability matrix *P*(*t*) many times. It needs about 4MB of RAM.

**large** runs a Markov chain. It needs about 444MB of RAM. The output is like the following (I hope the output does not depend on the platform, but I am not sure that this will be the case.)

 5% 0.50 0.00 1.00 0.50 0.832 0.534 0.394 0.495 0.327 -2197178046.0 0:15 10% 0.50 0.00 1.00 0.50 0.798 0.512 0.378 0.475 0.314 -2196902682.8 0:29 … 100% 0.49 0.55 0.35 0.45 0.753 0.484 0.355 0.447 0.295 -2191882540.7 4:43

## **Test Results (Updated July 2005)**

The following table lists timings we have got. These are the best results for the machine/compiler, when the program is running at the foreground, and no other program is running at the same time. If you have results for fast machines, please send me an email with information for all the fields in the table.

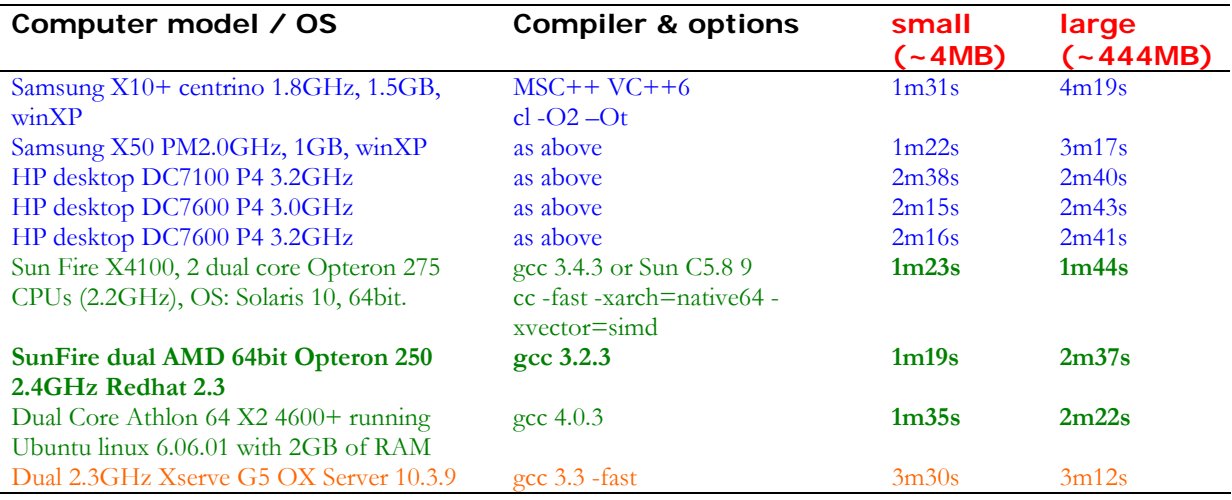